## Ustream Watershed tab

#### **Overview**

Ustream Watershed Webcasting Platform

#### **To Access**

From the Video page, click the **Ustream Watershed** tab.

#### Note

This feature has been removed.

| Ustream Watershed Registration                                                                                                    | 9 |
|----------------------------------------------------------------------------------------------------|---|
| If you don't have a Watershed account, you can find out more about it here.                                                                                                    |   |
| Activate the feature                                                                                                    | 1 |
|                                                                                                    |   |
| Log errors to Tiki log 🕦                                                                                                    |   |
| Configuration within Watershed                                                                                                    |   |
| Set the webservice to point to tiki-watershed_service.php on your site, and turn on Authentication<br>Lock                                                                                   |   |
|                                                                                                    |   |
| O watersned wiki plugins                                                                                                    |   |
| Use Wiki plugins WatershedBroadcaster, WatershedViewer and WatershedChat to embed your<br>broadcaster, viewer or chat.                                                                       |   |
| Basic tracker settings                                                                                                    |   |
| () Tracker                                                                                                    |   |
| Information for each channel is stored in a tracker. Tracker item view/modily permissions will                                                                                               |   |
| determine which channels users will be able to view or broadcast to respectively. You can find<br>the Brand Id and Channel Code from the embed codes provided by Watershed, looking for the  |   |
| cid variable which will be "brandId%2Fchannelcode"                                                                                                    |   |
| Tracker ID of Channel tracker:                                                                                                    |   |
| Field ID of Brandid:                                                                                                    |   |
|                                                                                                    |   |
| Field ID of ChannelCode:                                                                                                    |   |
|                                                                                                    |   |
| () Tracker                                                                                                    |   |
| Information on archived clips are stored in a tracker. Tracker item view permissions will<br>determine which archives users will be able to view. Note that recordings set to private in the |   |
| broadcaster are not added to Tiki. Also, there is a delay for information to be received which could<br>be quite long (30 min).                                                              | đ |
|                                                                                                    |   |
| Tracker ID of Archive tracker:                                                                                                    |   |
| Field ID of videold:                                                                                                    |   |
| Field ID of Brandid for Archive:                                                                                                    |   |
| Field ID of ChannelCode for Archive:                                                                                                    |   |
|                                                                                                    |   |
| Field ID of rtmpURL for Archive (utilield type):                                                                                                    |   |
| Field ID of flvURL for Archive (uri field type):                                                                                                    |   |
| Archive settings (optional)                                                                                                    |   |
| Field ID of Date string for Archive:                                                                                                    |   |
| Field ID of Duration for Archive:                                                                                                    |   |
| Field ID of Filesize for Archive:                                                                                                    |   |
| Field ID of Title for Archive:                                                                                                    |   |
|                                                                                                    |   |
| Field ID of Description for Archive (textarea field type):                                                                                                    |   |
| Field ID of Tags for Archive (freetags field type):                                                                                                    |   |
| Flash Media Encoder                                                                                                    |   |
| () Flash Media Encoder                                                                                                    |   |
| This is only needed if you are using Flash Media Encoder for higher-quality broadcasting which                                                                                               |   |
| support only shared secret authentication.                                                                                                    |   |
| Flash Media Encoder shared secret                                                                                                    |   |
|                                                                                                    |   |
| Save                                                                                                    |   |

Social Networks tab

Related Topics
• reference

| Setting                   | Description                      |
|---------------------------|----------------------------------|
| Activate the feature      |                                  |
| Ustream<br>Watershed:     | Activate this feature            |
| Log Errors to<br>Tiki log | Capture Ustream Err<br>Tiki log~ |
| Basic                     |                                  |

tracker

settings

## re Ustream Errors to the g~

| S | ett | in | g |
|---|-----|----|---|
|   |     |    |   |

Tracker ID of Channel tracker:

Field ID of BrandId:

Field ID of ChannelCode:

## Description

One tracker is required per Channel, this is where the Trackerld goes

The Watershed BrandID should go into the Channel tracker as a text field, enter the FieldID number here

of The Watershed ChannelCode ICode: should go into the Channel tracker as a text field, enter the FieldID number here

| Setting                              | Description                                                            |
|--------------------------------------|------------------------------------------------------------------------|
| Archive<br>settings                  |                                                                        |
| Tracker ID of<br>Archive<br>tracker: | A tracker is required to store<br>Archive information                  |
| Field ID of<br>videold:              | Tracker FieldId number for<br>where the Watershed videoId is<br>stored |

| <b>5</b> e | TT |  |
|------------|----|--|
|            |    |  |

Field ID of BrandId for Archive:

Field ID of ChannelCode for Archive:

Field ID of rtmpURL for Archive (url field type):

#### Description

Tracker FieldId number for where the Watershed BrandId is stored

Tracker FieldId number for where the Watershed ChannelCode is stored

Tracker FieldId number for where the Watershed rtmpURL is stored. Note tracker field type must be a URL

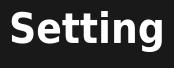

Field ID of fivURL for Archive (url field type):

Archive settings (optional)

Field ID of Date string for Archive:

### Description

Tracker FieldId number for where the Watershed fivURL is stored. Note tracker field type must be a URL

Tracker FieldId number for the text field where the date of recording is stored

## Setting

Field ID of Duration for Archive:

Field ID of Filesize for Archive:

Field ID of Title for Archive:

### Description

Tracker FieldId number for the text field where the duration of recording is stored

Tracker FieldId number for the text field where the file size of recording is stored

Tracker FieldId number for the text field where the title of the recording is stored

| Se | tti | na |
|----|-----|----|
|    |     |    |

Field ID of Description for Archive:

### Description

Tracker FieldId number for the textarea field where the description of the recording is stored

Field ID of Tags for Archive: Tracker FieldId number for the freetags field where freetags of the recording are stored

# Flash Media Encoder

| Setting                                     | Description                                                                        |
|---------------------------------------------|------------------------------------------------------------------------------------|
| Flash Media<br>Encoder<br>shared<br>secret: | Enter shared secret here, note<br>required only if Flash Media<br>Encoding is used |
| Log Errors to<br>Tiki log                   | Capture Ustream Errors to the Tiki log~                                            |

The jQuery Sortable Tables feature must be activated for the sort feature to work.

# Ustream Watershed

Integration to Ustream Watershed live video streaming.

See also: PluginWatershed

https://watershed.ustream.tv/ https://sourceforge.net/p/tikiwiki/code/27711 https://sourceforge.net/p/tikiwiki/code/27708

alias

- Ustream
- Watershed